## Package 'WindCurves'

October 12, 2022

Type Package

Title Tool to Fit Wind Turbine Power Curves

Version 0.2

Date 2022-04-30

Author Neeraj Bokde, Andres Feijoo

Maintainer Neeraj Bokde <neerajdhanraj@gmail.com>

Description Provides a tool to fit and compare the wind turbine power curves with successful curve fitting techniques. Facilitates to examine and compare the performance of a user-defined power curve fitting techniques. Also, provide features to generate power curve discrete points from a graphical power curves. Data on the power curves of the wind turbine from major manufacturers are provided.

Imports methods, readbitmap, grid

License GPL

URL <https://www.neerajbokde.in/viggnette/2021-10-14-WindCurves/>

Encoding UTF-8 LazyData true RoxygenNote 7.1.2 Suggests knitr, rmarkdown

VignetteBuilder knitr

NeedsCompilation no

Repository CRAN

Date/Publication 2022-05-01 04:50:02 UTC

### R topics documented:

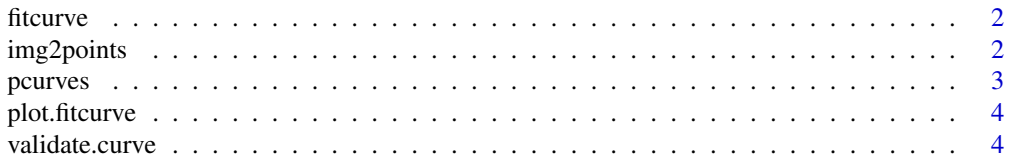

#### <span id="page-1-0"></span>**Index** [6](#page-5-0) **6**

fitcurve *A fitcurve function*

#### Description

Fits the power curve with Weibull CDF, Logistic and user defined techniques

#### Usage

fitcurve(data, MethodPath, MethodName)

#### Arguments

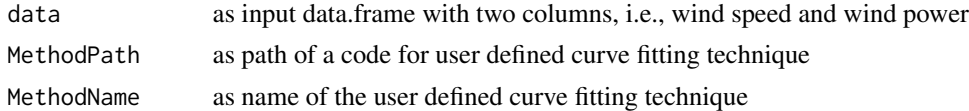

#### Value

fitted curves and corresponding discrete fitted values

#### Examples

```
data(pcurves)
s <- pcurves$Speed
p <- pcurves$`Nordex N90`
da <- data.frame(s,p)
fitcurve(da)
```
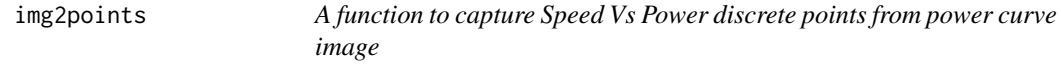

#### Description

A function to capture Speed Vs Power discrete points from power curve image

#### Usage

```
img2points(imagePath, n)
```
#### Arguments

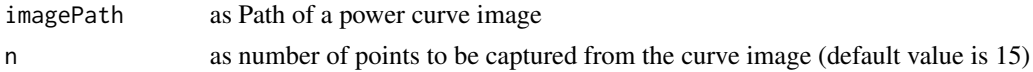

#### <span id="page-2-0"></span>pcurves that the contract of the contract of the contract of the contract of the contract of the contract of the contract of the contract of the contract of the contract of the contract of the contract of the contract of t

#### Value

data.frame with two columns, i.e., wind speed and wind power

#### Examples

```
## Not run:
# to import image from system 'extdata' folder.
# user can directly specify the path of the image in 'img2points()'.
imagePath <- system.file("extdata","powercurve.jpeg", package="WindCurves")
img2points(imagePath)
## End(Not run)
```
pcurves *Wind Turbine Power Curves*

#### Description

Data on the power curves of wind turbine from four major manufacturers: Siemens, Vestas, REpower and Nordex. Represents wind turbine power output in 'kW' against wind speed in 'metres per second'.

#### Usage

data(pcurves)

#### Format

An object of class data. frame with 25 rows and 7 columns.

#### Source

<https://goo.gl/tD2JW6>

#### References

Iain Staffell (2012) <https://goo.gl/tD2JW6>

#### Examples

```
data(pcurves)
v <- pcurves$`Vestad V80`
```
<span id="page-3-0"></span>

#### Description

A function to plot the curves fitted with fitcurve() function

#### Usage

```
## S3 method for class 'fitcurve'
plot(x, \ldots)
```
#### Arguments

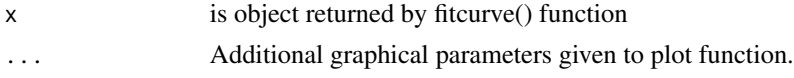

#### Value

Plot the curves fitted with fitcurve() function

#### Examples

```
s <- pcurves$Speed
p <- pcurves$`Nordex N90`
da <- data.frame(s,p)
x <- fitcurve(da)
plot(x)
```
validate.curve *A Validate.curve function*

#### Description

Compares the performance of curve fitting techniques fitted in fitcurve() function

#### Usage

```
validate.curve(x, MethodPath, MethodName)
```
#### Arguments

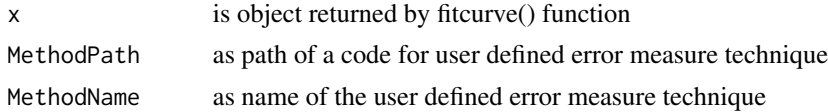

#### validate.curve 5

#### Value

A comparison matrix in terms of various error measures.

#### Examples

```
s <- pcurves$Speed
p <- pcurves$`Nordex N90`
da <- data.frame(s,p)
x <- fitcurve(da)
validate.curve(x)
```
# <span id="page-5-0"></span>Index

∗ curves pcurves, [3](#page-2-0) ∗ power pcurves, [3](#page-2-0) fitcurve, [2](#page-1-0) img2points, [2](#page-1-0) pcurves, [3](#page-2-0) plot.fitcurve, [4](#page-3-0) validate.curve, [4](#page-3-0)